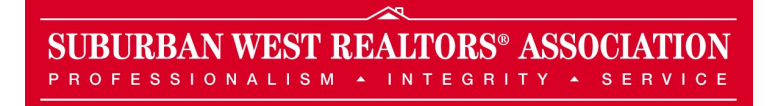

## **Realty Tech Talk Series**

## **Want to be More Productive? Use These Free Google Chrome Browser Extensions**

*This article has been provided by [Rajeev Sajja](http://www.foxroach.com/VP_Digital_Innovation/)*

Google Chrome has quickly become the world's most popular browser on desktop computers (It's market share is at 49.86% based on usage in the last 12 months, according to Stat Counter). Although I use other browsers for some sites that may not be compatible with Chrome, Google Chrome is my go to browser, and there are quite a few things to like besides its clean interface and fast performance. Chrome browser benefits from many extensions in the Chrome Web Store.

What are browser extensions? They are meant to personalize your browser with extra features and functionality and are all available from a single click! Once you have installed extensions, they start to appear for your use alongside the web address of the browser.

This by no means is a comprehensive list, but I wanted to start with a few essential ones that will greatly help you be more productive. Therefore, I have compiled a list of the top five I have been using the most to save time while browsing the web using Google Chrome:

1) *Lastpass Password Manager:* LastPass remembers your passwords so you don't have to and makes it easy to audit your passwords, use stronger passwords and even automatically change your passwords for you if needed. As the number of sites we use are varied, I have come to rely on Lastpass a lot more. It is a free extension, but to take advantage of its advanced features and mobile apps, the premium version is \$12/year, which is well worth it.

2) *Gorgias:* Do you find yourself writing the same text in some emails as part of your routine? Gorgias is exactly what you need for email templates and shortcuts to write emails faster. It even has a counter for how much time you have saved using the templates and shortcuts. I am up to 6.5 hours in my use!

3) *Unsubscribe Button:* Is your email overloaded with marketing newsletters that you may not care for? If you are tired of finding an unsubscribe button to not receive those emails anymore, this extension is for you. "Unsubscribe Button" for Chrome adds an easy to use, single tap unsubscribe button to your address bar whenever you browse your gmail messages.

4) *Any.Do:* If you use to-do lists of any kind, Any.Do is worth a look. It organizes your to-do lists and syncs it across all your devices so you will never forget a to-do item, no matter where you are working.

*5) Evernote Web Clipper:* This extension makes it quick and easy to store, annotate, and share just about anything you find on the web, including selected text, articles, and even entire webpages. This saved content is available across any of your devices in your Evernote app so you can access them on the go.

You can download all these and many more from the [Chrome Web Store.](https://chrome.google.com/webstore/)